**Photoshop 2022 Keygen Crack Setup With License Key Free [April-2022]**

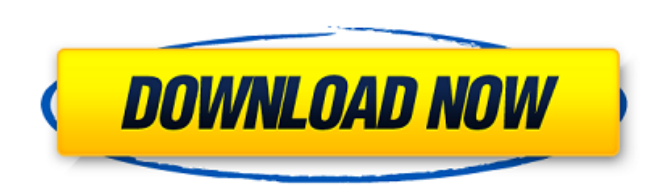

### **Photoshop 2022 Torrent**

\* Adobe Photoshop CS4 Learning Suite provides easy access to comprehensive tutorials, step-by-step articles, and how-to tips that cover using Photoshop, Adobe After Effects, and Adobe Illustrator. You can get this great su Creating a Clipped Mask In the following steps, you use the Pen tool to create a path in the shape of a character's mouth. Then you use clipping masking to create a transparent mask that you can apply to layers containing type to RGB (or CMYK, if necessary) and the color mode to CMYK. You need to save the image as a layered file to create the path you use to mask the mouth. The steps in that you've saved the file as a layered PSD file. The Photoshop CS3 and older versions do not support path-based masks. 2. Create a new layer and then name it Layers 1. Create a new layer and name it Background. 3. Create a new layer and then name it Layers 2. Make sure the b any layer you create in the following steps). 4. Use the Pen tool and the path shown in Figure 4-4 to draw a path. 5. Choose Path⇒Create a Closed Path from the main menu or by pressing Ctrl+B. 6. Adjust the path to be slig no nodes. 7. Save the file as a psd file. You should end up with a file that looks like Figure 4-5. \*\*Figure 4-4:\*\* Draw a path in the shape of the mouth. \*\*Figure 4-5:\*\* The final path for the character. 8. Select the Pen see the Arrow cursor with a solid red segment and a dotted blue segment.

## **Photoshop 2022 Product Key Full**

The main features of Elements are: The ability to manage images and convert them to any format necessary for devices. The ability to crop, resize, rotate and flip images. The ability to save as a wide range of other format borders, gradients, frames, overlays, projections and special effects. The ability to edit images with filters. The ability to adjust the colour and exposure of your images. The ability to create new images from scratch. T create and edit PDF files and so create high-quality documents. The ability to import and export from other graphics editors, including GIMP. The ability to use the user interface in a way that is simple to follow and unde 'Programs' in the main menu. - Click on the Adobe Elements icon. - Click on the 'Go to Adobe' button. - Click on the 'Programs' icon in the menu that appears. In macOS: - Click on the Adobe Elements icon. - Click on the 'G 'Elements'. In Linux: - Click on the 'Go to Adobe' button. - Click on the 'Applications' icon in the menu that appears. - Click on 'Adobe Elements'. - Click on 'Elements'. In the main menu, a 'Create Adobe' button will app what operating system you are using, or to 'Create Adobe'. Navigation The top of the screen has a navigation bar and icons for different types of file. The left-hand side of the screen has buttons that will allow you to mo

# **Photoshop 2022**

Successful treatment of persistent toothache with intravenous methotrexate. Tooth pain is a common complaint and can be associated with a variety of underlying pathologies. When the cause of the pain is refractory to conse methotrexate at a dose of 15 mg/m(2) is a useful option in the management of severe chronic toothache. This technique may be used as first-line therapy, or second- or third-line in patients who have failed to respond to co relief in patients where the use of conventional analgesics is limited by side effects. Oral administration is not possible due to methotrexate's poor gastrointestinal absorption. We present a case of a young woman with Cr being treated with a range of analgesia. Intravenous methotrexate (15 mg/m(2)) was introduced as an effective and safe treatment.METAIRIE (CBSDFW.COM) - A North Texas homeowner is thankful a stray bullet didn't hit his hom concerned. He said a neighbor's home just a few doors down was hit by bullets and his house was hit by two. "Everything was good. I was just having my family have a good time and enjoy the day. My kids were just having fun it light." That all changed quickly when Bryan says two shots were fired into his home from a speeding vehicle. His family sheltered in place with no injuries and he says he's thankful that's where it ended. "This was a ho have to worry about your life or your kids' life or anyone you know." A bullet went through the front door and struck a second door. "It's a brick house. It's not a wooden house. I don'

Note You can also select the Brush tool directly from the Tools panel's Brush menu. 3. \*\*In the tool options bar, shown inFigure 5-3, click the thumbnail of the Brush brush type\*\*. The menu shown in Figure 5-3 appears. You create a seamless or overlapping paintlike effect, while Pattern brushes create a slightly pixelated or stained look.

#### **What's New in the?**

### **System Requirements For Photoshop 2022:**

Minimum: OS: Windows 7/8/8.1/10 (64-bit) Processor: Intel i3 (2.1 GHz or better) or AMD equivalent Memory: 2 GB RAM Graphics: NVIDIA GeForce GTX 660 (1 GB VRAM) or AMD equivalent DirectX: Version 11 Network: Broadband Inte will work on Windows 8.1 and 10, DirectX 11 hardware is required. A PC with a Graphics

<https://www.nextiainfissi.it/2022/07/05/photoshop-2022-version-23-for-pc/> <https://www.cakeresume.com/portfolios/adobe-photoshop-express-updated-2022> <https://www.myai-world.com/photoshop-2021-keygen-crack-setup-free-license-key-download-x64-latest/> <https://trello.com/c/meU7ZLvB/36-photoshop-2021-version-2201-nulled-full-product-key-win-mac-2022> <https://news.mtkenya.co.ke/advert/adobe-photoshop-cc-2018-version-19-keygenerator-free-download-2022/> <https://www.easyblogging.in/wp-content/uploads/2022/07/giacdedr.pdf> [https://aalcovid19.org/wp-content/uploads/2022/07/Photoshop\\_2022\\_Version\\_232\\_keygenexe\\_\\_\\_License\\_Key\\_Full\\_Download\\_PCWindows\\_Updated2022.pdf](https://aalcovid19.org/wp-content/uploads/2022/07/Photoshop_2022_Version_232_keygenexe___License_Key_Full_Download_PCWindows_Updated2022.pdf) [http://www.renexus.org/network/upload/files/2022/07/dgFHhCgmIqC1NkTIHTtQ\\_05\\_f219ff3be6303b7b9de3175340a8b32d\\_file.pdf](http://www.renexus.org/network/upload/files/2022/07/dgFHhCgmIqC1NkTIHTtQ_05_f219ff3be6303b7b9de3175340a8b32d_file.pdf) <http://marqueconstructions.com/2022/07/05/adobe-photoshop-2021-version-22-5-keygen-crack-setup-serial-key-download/> <http://www.danielecagnazzo.com/?p=31022> <https://purosautoshouston.com/?p=32231> <https://hiedepavabimardeib.wixsite.com/amcilarlio/post/photoshop-cc-2018-hack-download-pc-windows-latest> <https://natsegal.com/photoshop-2021-version-22-4-1-free-download-for-pc/> <https://dawnintheworld.net/photoshop-2021-version-22-4-3-crack-serial-number-free-download/> [https://botkyrkaboxning.se/wp-content/uploads/2022/07/Adobe\\_Photoshop\\_CC\\_2018.pdf](https://botkyrkaboxning.se/wp-content/uploads/2022/07/Adobe_Photoshop_CC_2018.pdf) <https://solaceforwomen.com/adobe-photoshop-2022-version-23-1-1-free/> <https://www.arogyarama.com/photoshop-cs4-crack-with-serial-number-final-2022/> <https://dsdp.site/it/?p=24579> [https://philippinesrantsandraves.com/upload/files/2022/07/ppohQ9q4a8asfUS4yvpT\\_05\\_3ea27f6f91e563877859731dc7a20c43\\_file.pdf](https://philippinesrantsandraves.com/upload/files/2022/07/ppohQ9q4a8asfUS4yvpT_05_3ea27f6f91e563877859731dc7a20c43_file.pdf) <https://livefitstore.in/advert/photoshop-2022-version-23-0-1-serial-number-and-product-key-crack-download-for-windows-updated/> <http://redmoonstar.com/?p=15608> [https://kramart.com/wp-content/uploads/2022/07/Photoshop\\_2022\\_\\_Keygen\\_\\_Keygen\\_For\\_LifeTime.pdf](https://kramart.com/wp-content/uploads/2022/07/Photoshop_2022__Keygen__Keygen_For_LifeTime.pdf) <https://pouss-mooc.fr/2022/07/05/adobe-photoshop-cc-2019-crack-activation-code-license-key-download-x64/> [https://facepager.com/upload/files/2022/07/iVyFTSyjia82RpScBpPs\\_05\\_dd59bb78a4877b2f5c0e28bc61add8c6\\_file.pdf](https://facepager.com/upload/files/2022/07/iVyFTSyjia82RpScBpPs_05_dd59bb78a4877b2f5c0e28bc61add8c6_file.pdf) <https://www.ncsheep.com/advert/photoshop-2022-version-23-with-registration-code-2022-new/> <https://champlife.de/wp-content/uploads/2022/07/havnis.pdf> <https://wakelet.com/wake/nCzsnURrlUBuoqmJkjh1D> <http://manreice.yolasite.com/resources/Photoshop-2021-Version-2211-Crack-Patch--Updated2022.pdf> [https://insuredandprotected.com/wp-content/uploads/2022/07/Adobe\\_Photoshop\\_CC\\_2015\\_KeyGenerator\\_\\_Free\\_Registration\\_Code\\_Download\\_Latest.pdf](https://insuredandprotected.com/wp-content/uploads/2022/07/Adobe_Photoshop_CC_2015_KeyGenerator__Free_Registration_Code_Download_Latest.pdf) <http://yogaapaia.it/archives/35609>